Descripción general del PC portátil Guía del usuario

© Copyright 2007 Hewlett-Packard Development Company, L.P.

Microsoft y Windows son marcas comerciales registradas de Microsoft Corporation en los Estados Unidos. Bluetooth es una marca comercial de su propietario utilizada por Hewlett-Packard Company bajo licencia. El logotipo de SD es una marca comercial de su propietario. Java es una marca comercial de los EE. UU. de Sun Microsystems, Inc.

La información contenida en el presente documento está sujeta a cambios sin previo aviso. Las únicas garantías para los productos y servicios de HP están estipuladas en las declaraciones expresas de garantía que acompañan a dichos productos y servicios. La información contenida en este documento no debe interpretarse como una garantía adicional. HP no se responsabilizará por errores técnicos o de edición ni por omisiones contenidas en el presente documento.

Primera edición: mayo de 2007

Número de referencia del documento: 440556-E51

### **Aviso del producto**

Esta guía del usuario describe los recursos que son comunes a la mayoría de los modelos. Algunos recursos pueden no encontrarse disponible en su equipo.

## Tabla de contenido

### 1 Identificación del hardware

### 2 Componentes

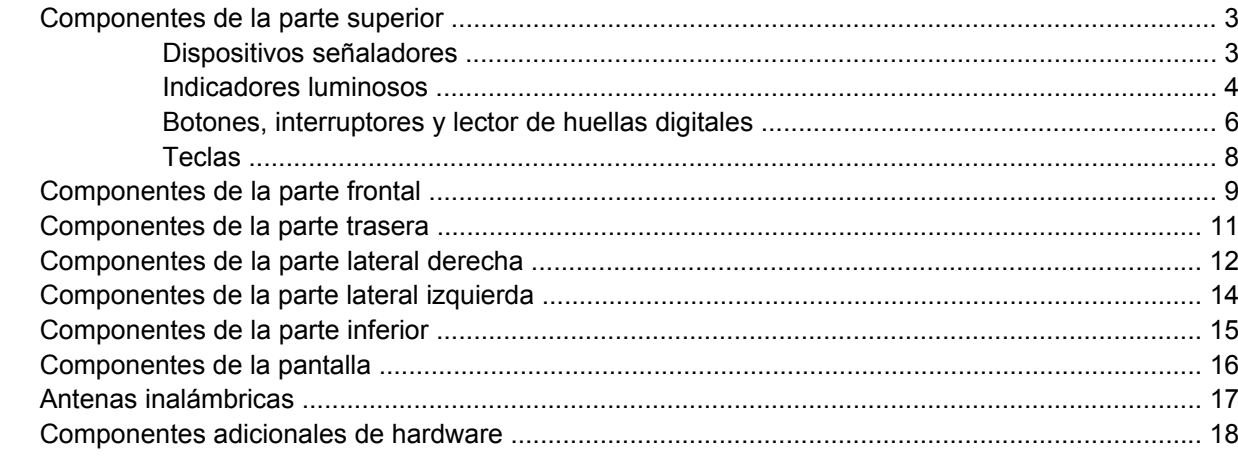

### 3 Etiquetas

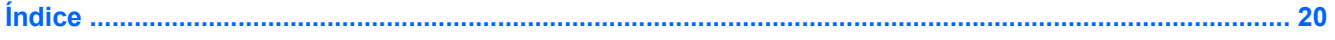

## <span id="page-6-0"></span>**1 Identificación del hardware**

Para ver una lista del hardware instalado en el equipo, siga estos pasos:

- **1.** Seleccione **Inicio > Mi PC**.
- **2.** En el panel izquierdo de la ventana Tareas del sistema, seleccione **Ver información del sistema**.
- **3.** Seleccione la ficha **Hardware > Administrador de dispositivos**.

También puede añadir hardware o modificar configuraciones de dispositivos con el Administrador de dispositivos.

# <span id="page-7-0"></span>**2 Componentes**

### <span id="page-8-0"></span>**Componentes de la parte superior**

### **Dispositivos señaladores**

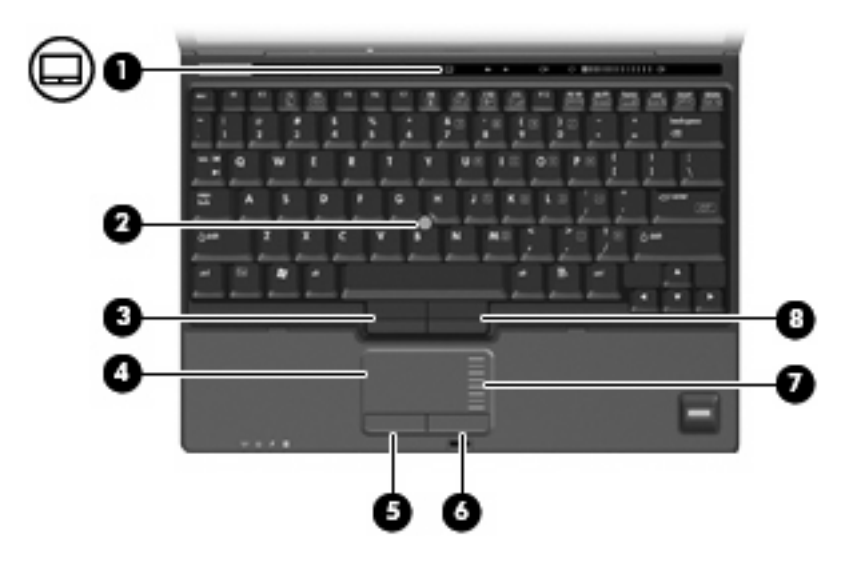

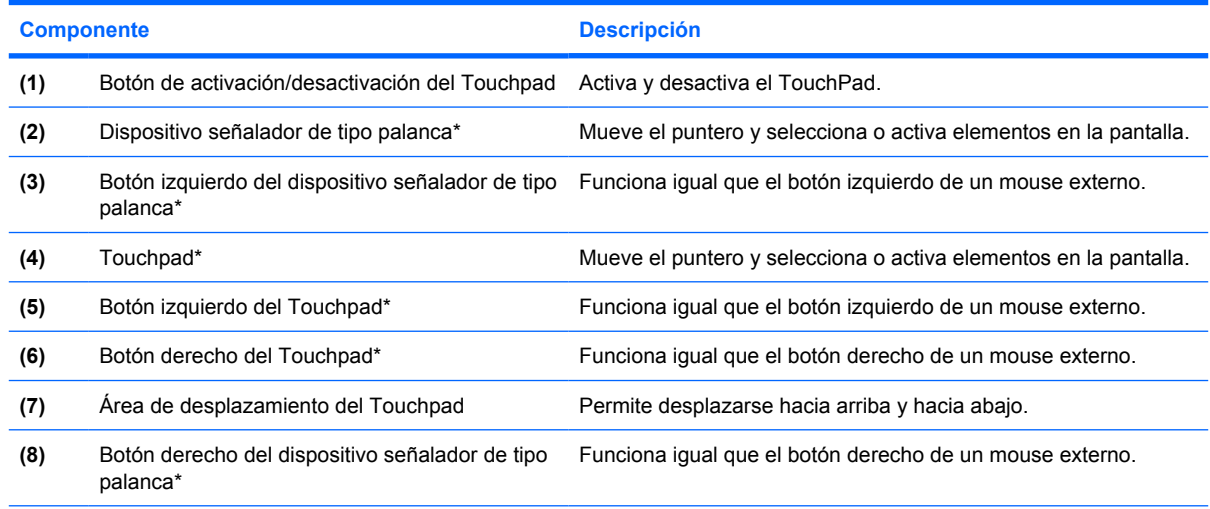

\*Esta tabla describe las configuraciones de fábrica. Para ver o modificar las preferencias de dispositivo señalador, seleccione **Inicio > Panel de control > Impresoras y otro hardware > Mouse**.

### <span id="page-9-0"></span>**Indicadores luminosos**

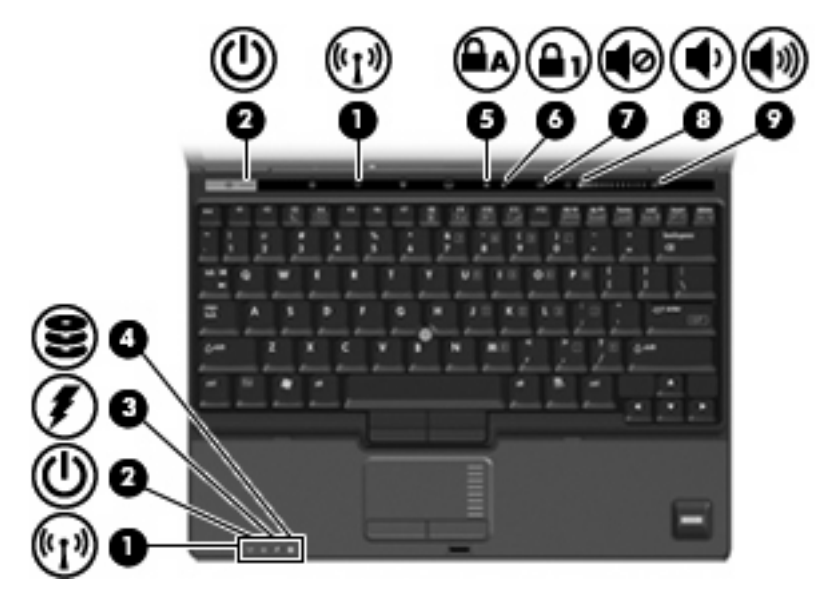

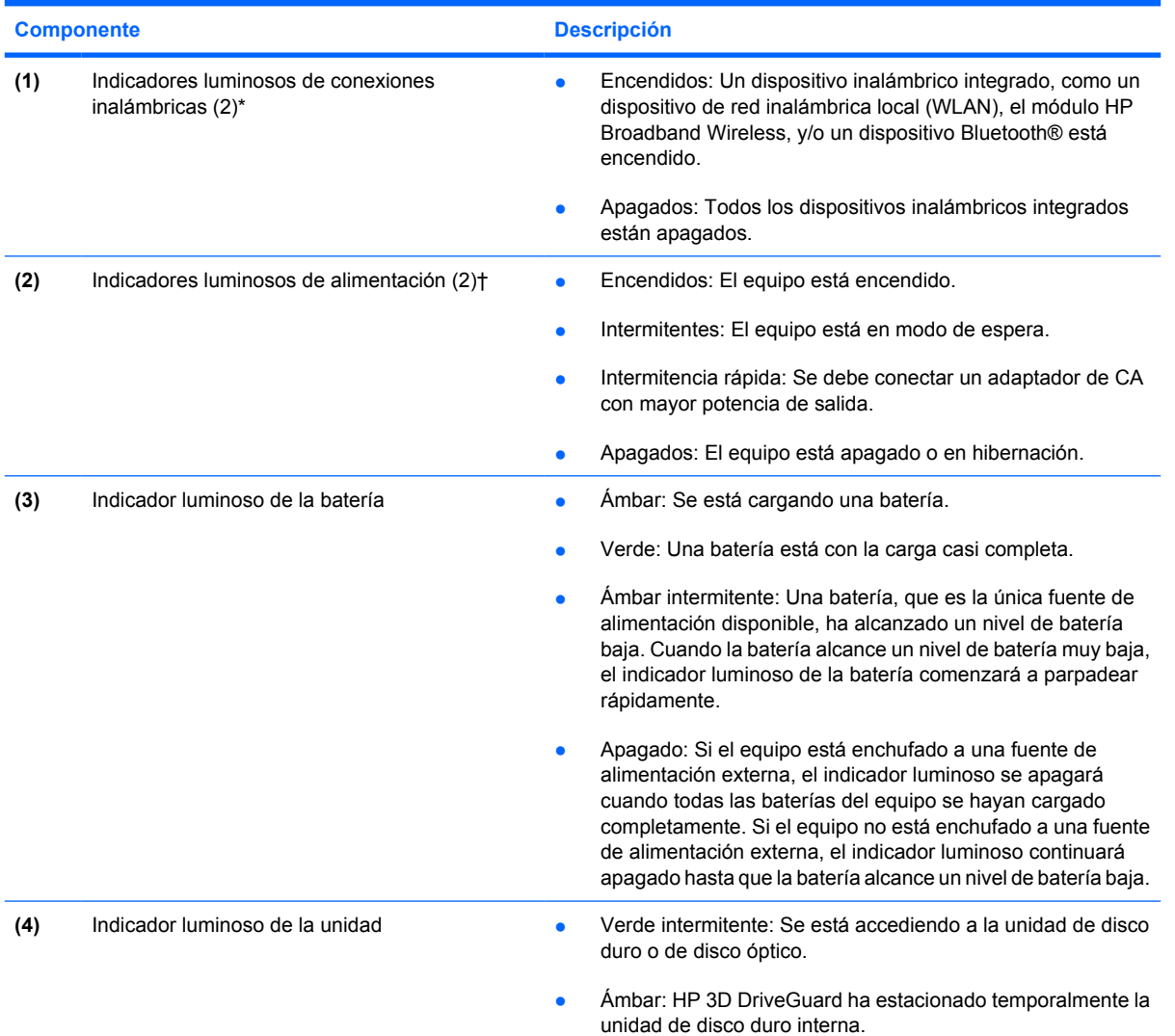

<span id="page-10-0"></span>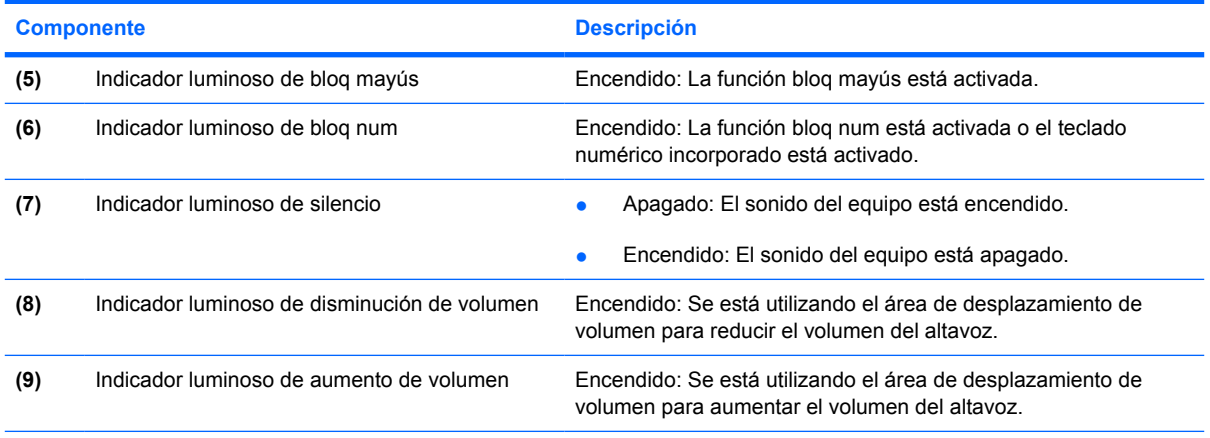

\*Los dos indicadores luminosos de conexiones inalámbricas muestran la misma información. El indicador luminoso del botón de conexiones inalámbricas es visible sólo cuando el equipo está abierto. El indicador luminoso de conexiones inalámbricas está visible en la parte frontal del equipo si el equipo está abierto o cerrado.

†Los dos indicadores luminosos de alimentación muestran la misma información. El indicador luminoso del botón de alimentación es visible sólo cuando el equipo está abierto. El indicador luminoso del botón de alimentación en la parte frontal del equipo es visible si el equipo está abierto o cerrado.

### <span id="page-11-0"></span>**Botones, interruptores y lector de huellas digitales**

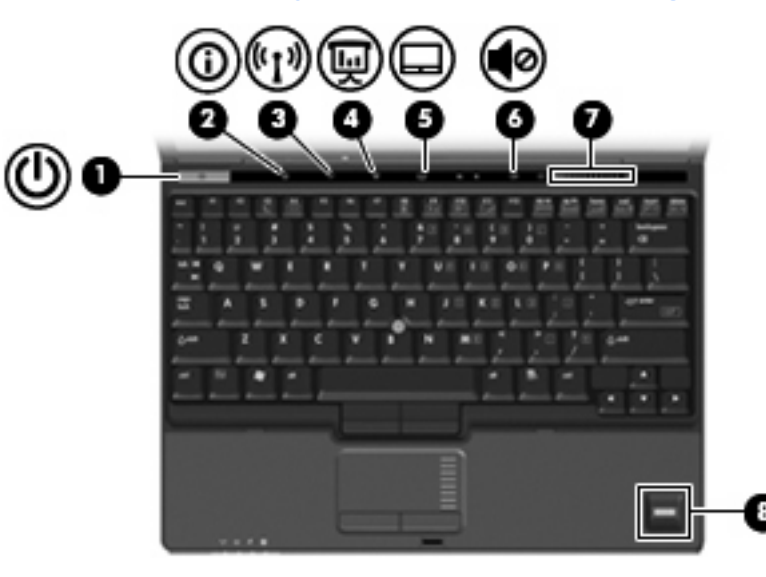

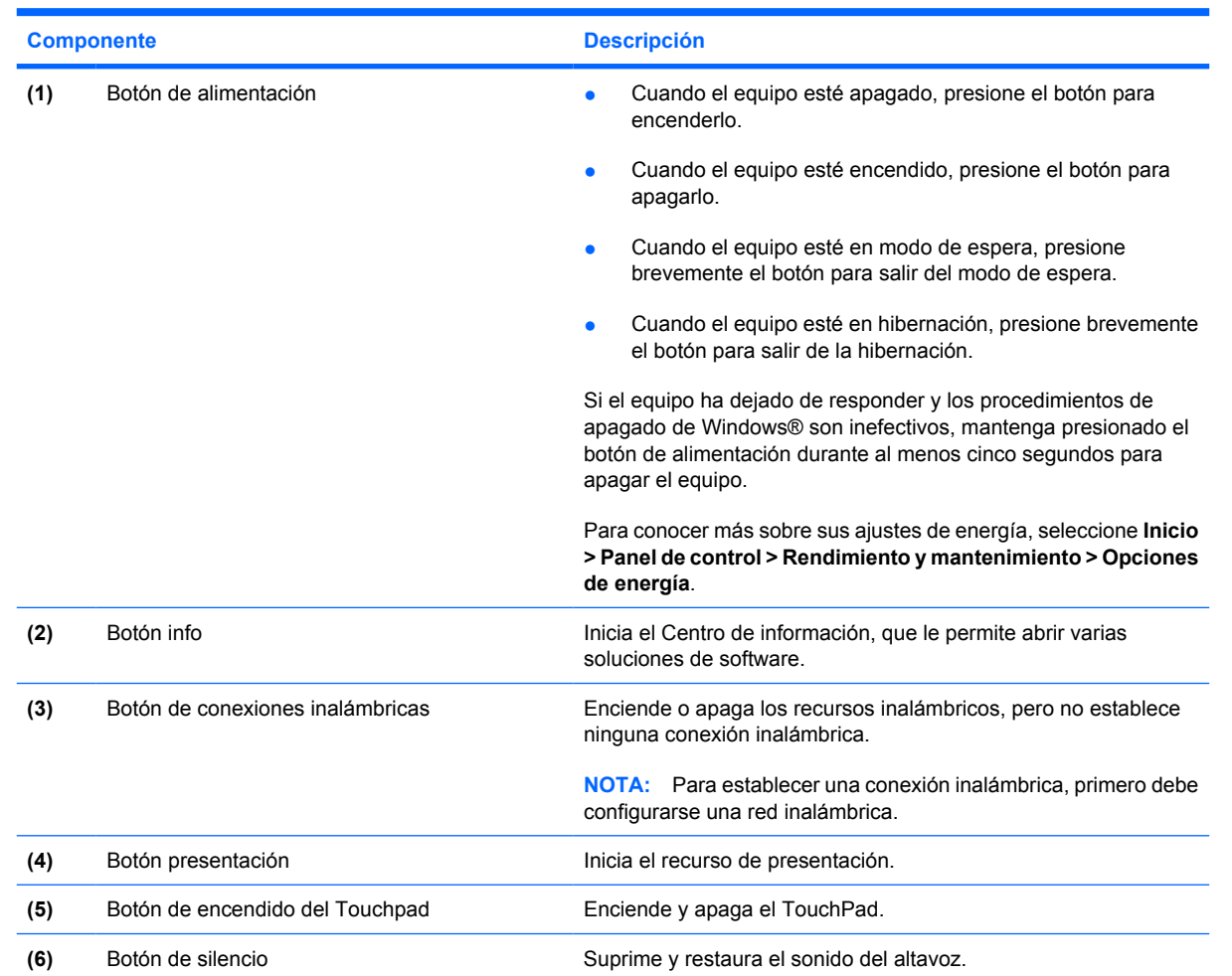

<span id="page-12-0"></span>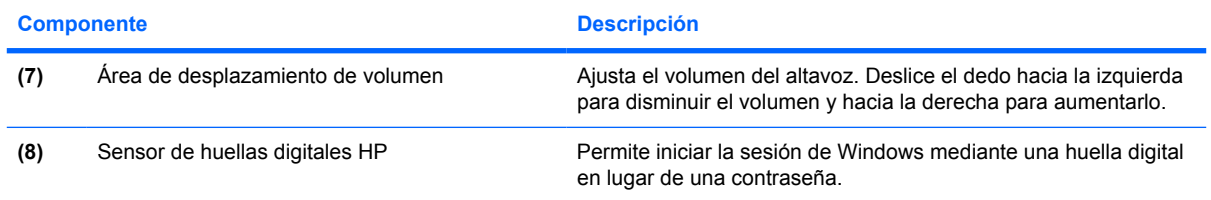

### <span id="page-13-0"></span>**Teclas**

**Forma:** Es posible que la apariencia de su equipo difiera ligeramente de las imágenes de esta sección.

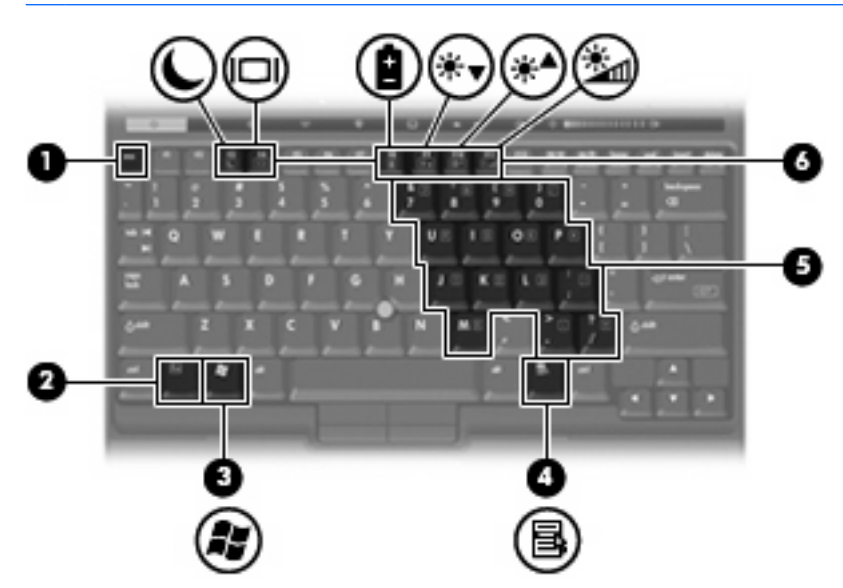

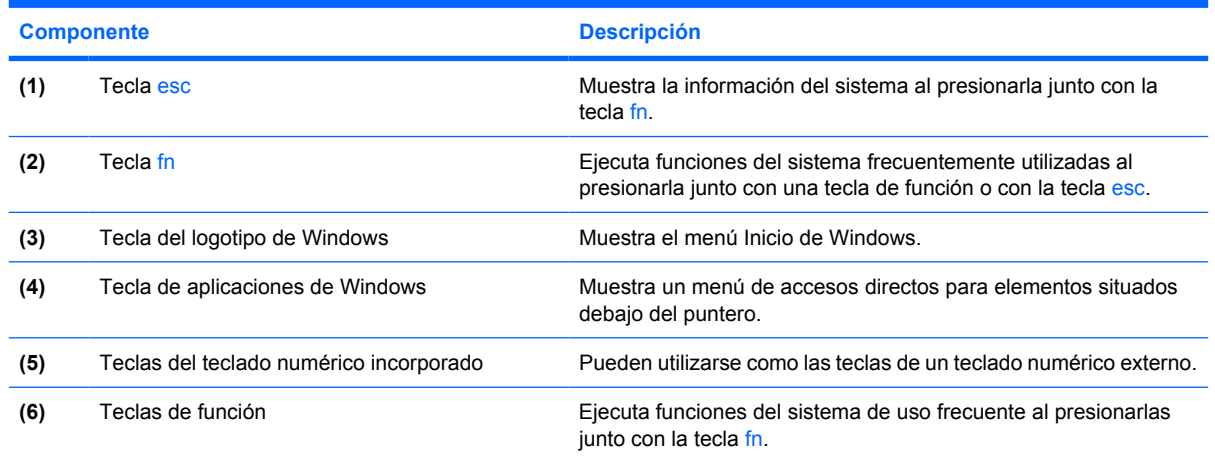

## <span id="page-14-0"></span>**Componentes de la parte frontal**

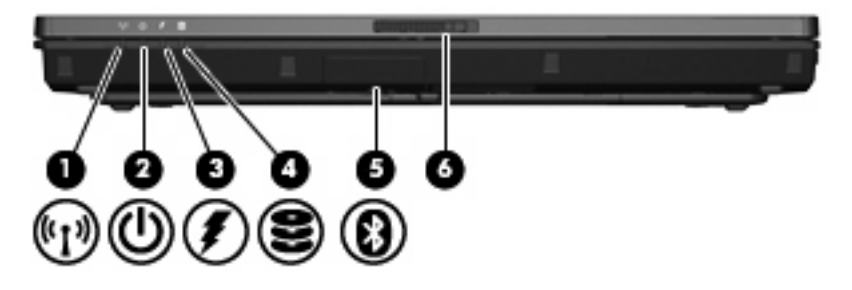

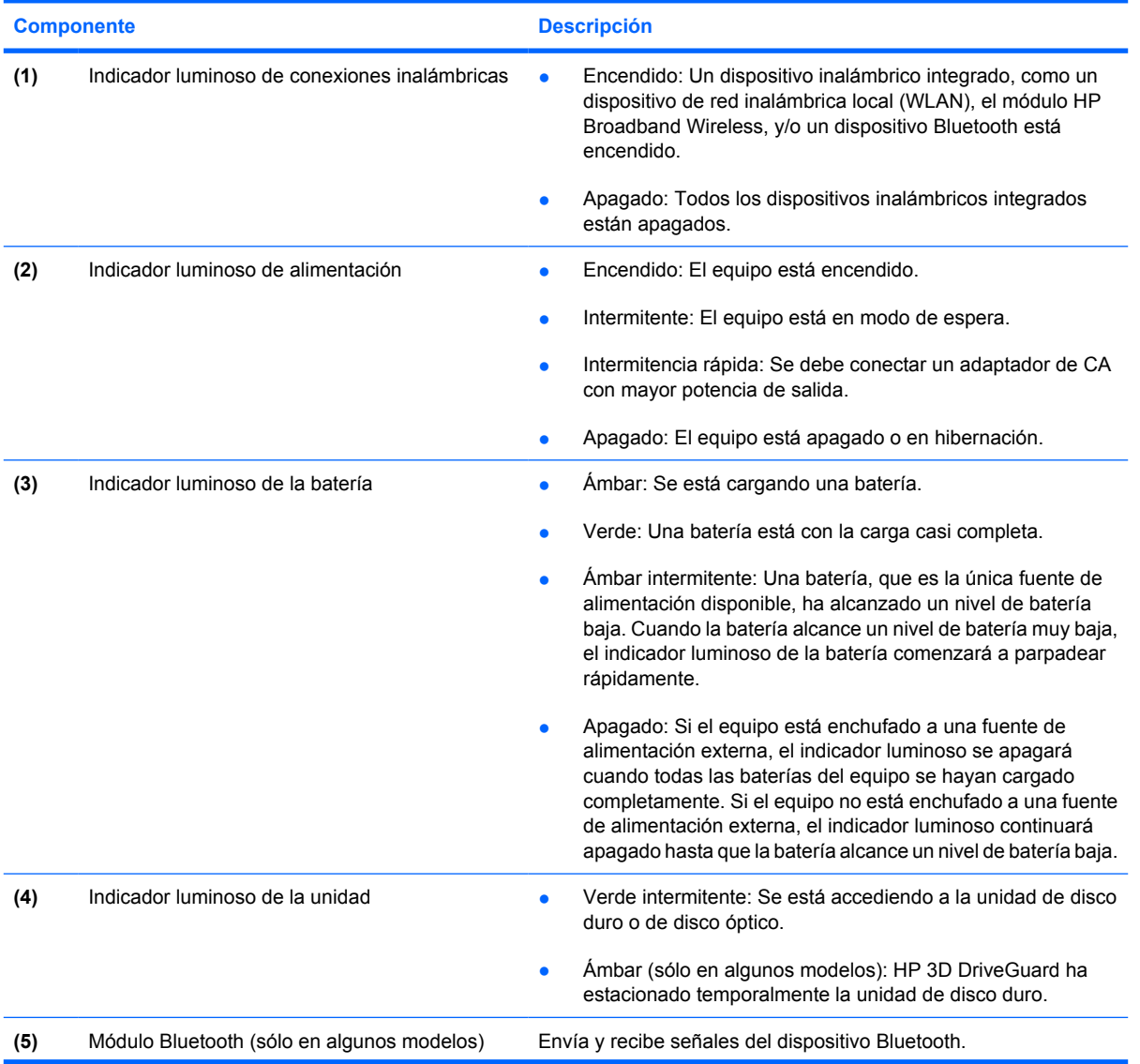

<span id="page-15-0"></span>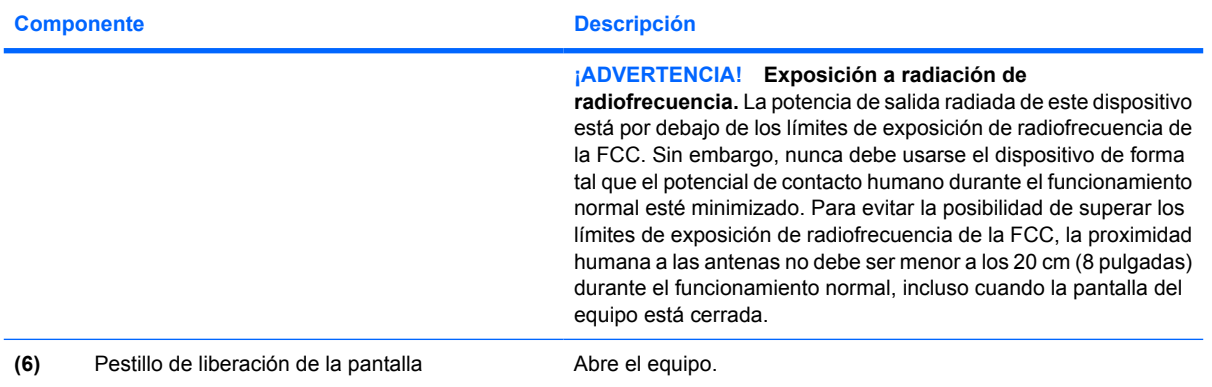

## <span id="page-16-0"></span>**Componentes de la parte trasera**

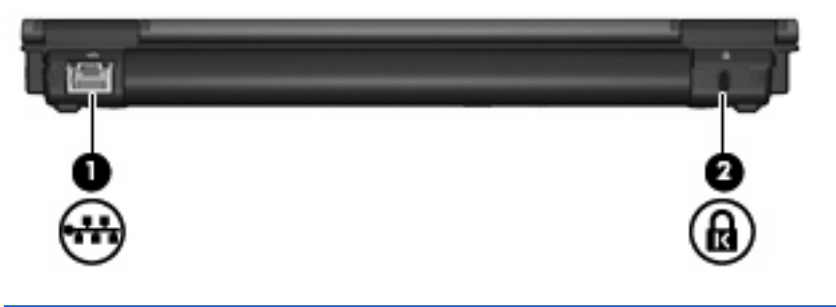

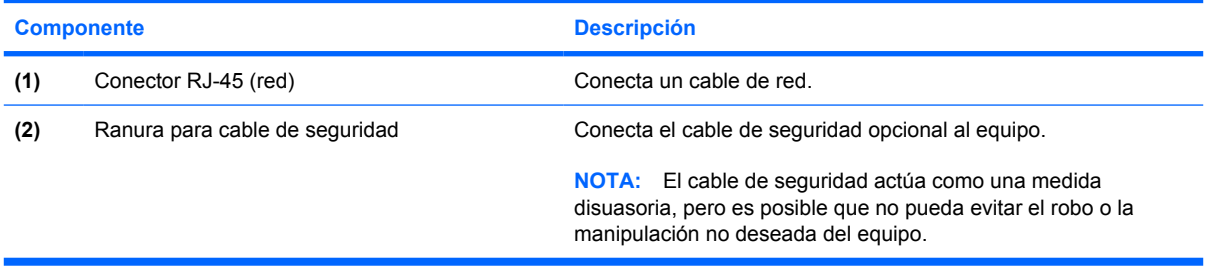

### <span id="page-17-0"></span>**Componentes de la parte lateral derecha**

Las funciones del equipo varían según el modelo. Consulte una de las siguientes ilustraciones.

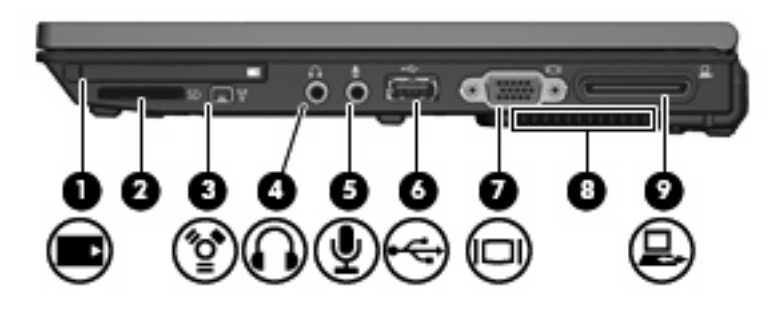

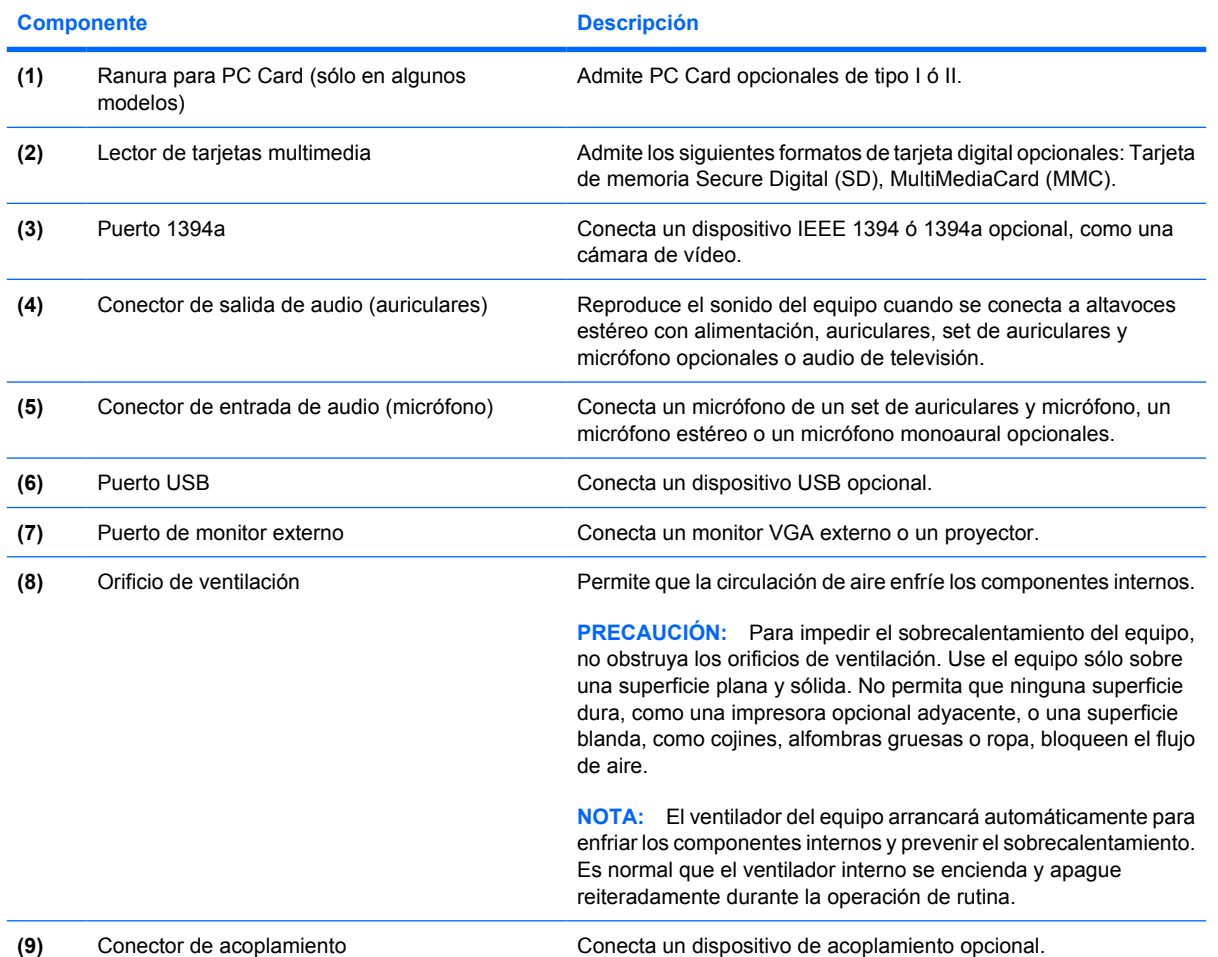

<span id="page-18-0"></span>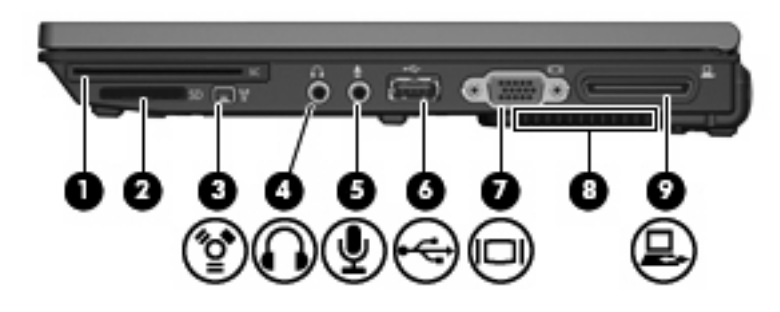

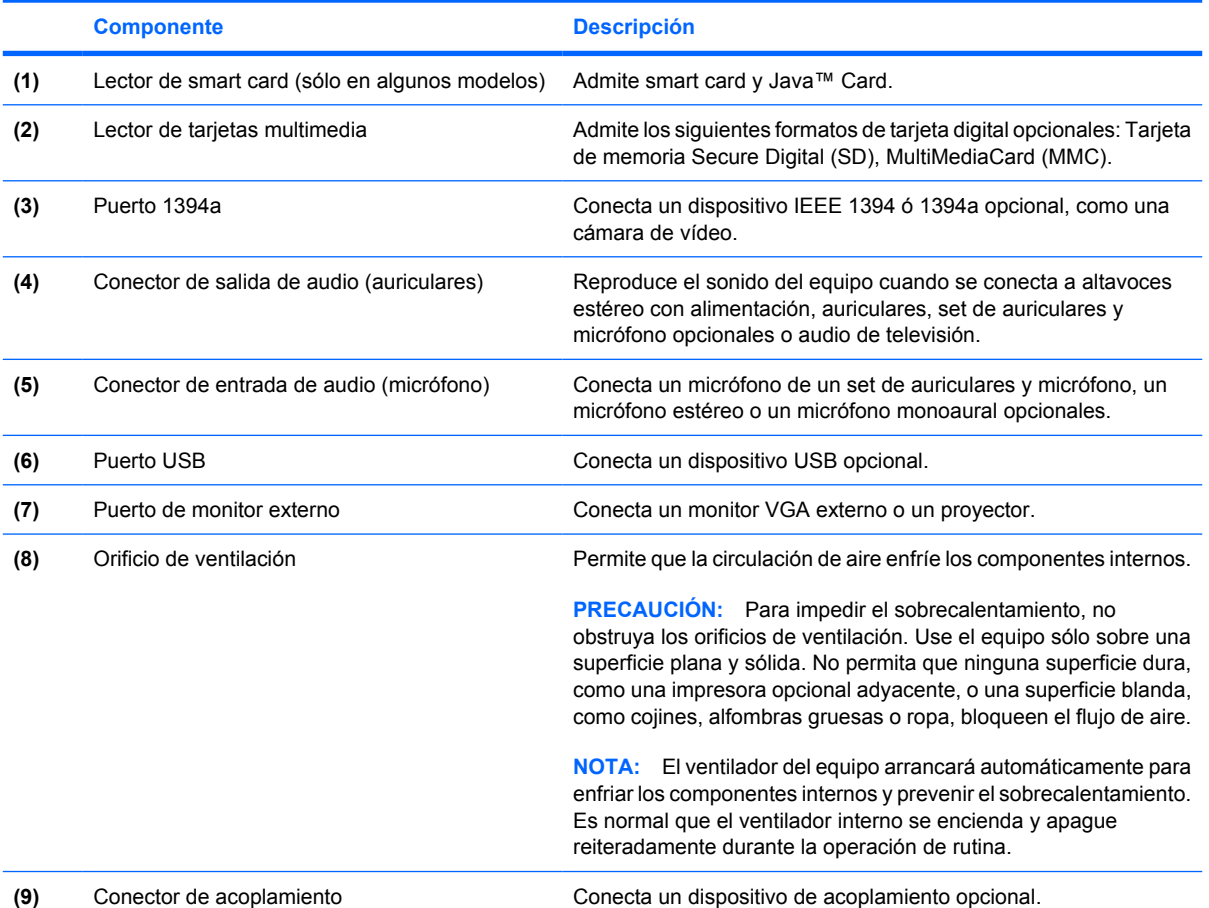

## <span id="page-19-0"></span>**Componentes de la parte lateral izquierda**

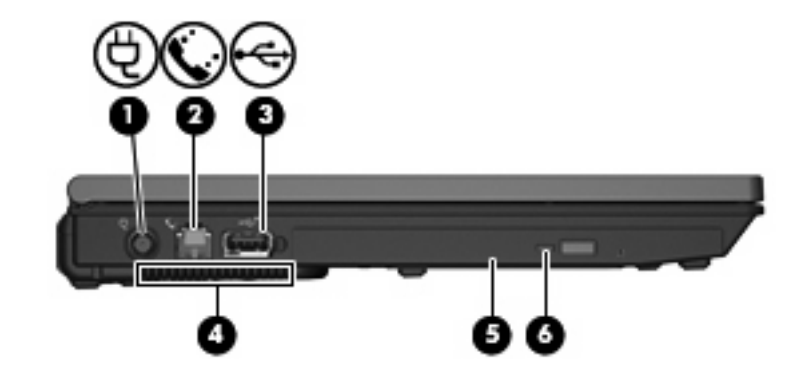

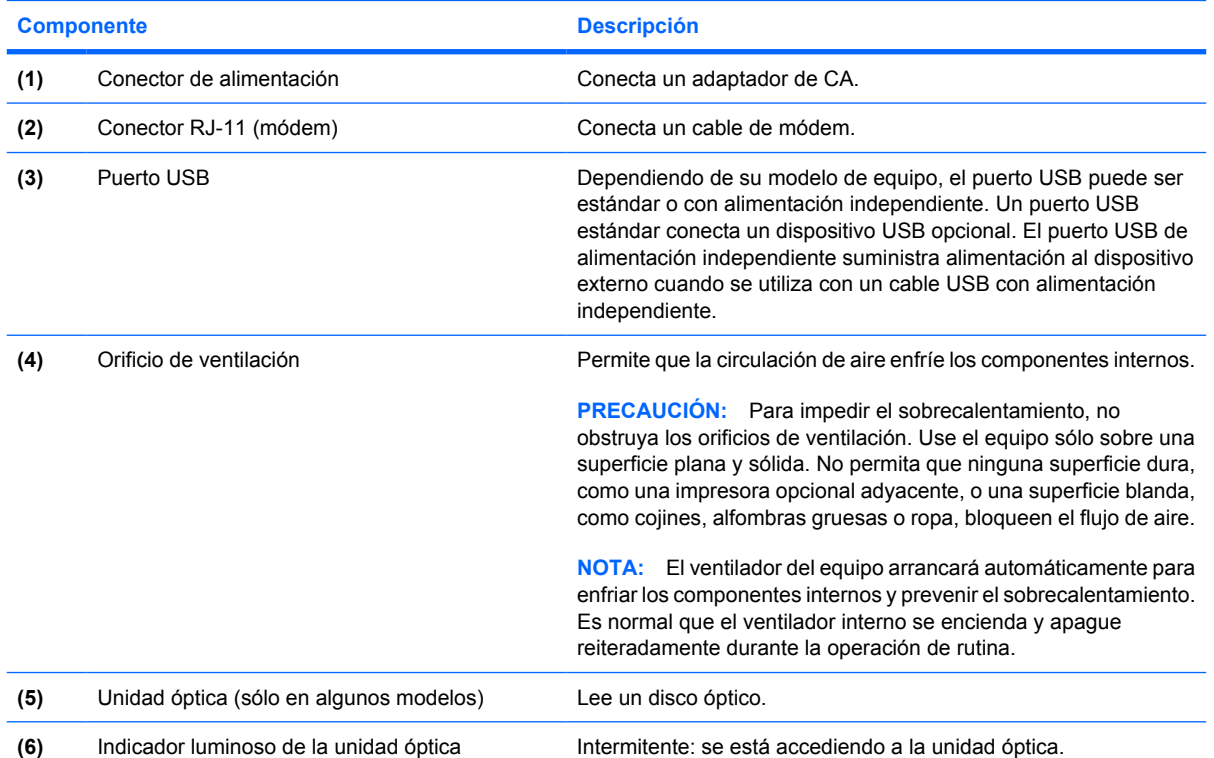

## <span id="page-20-0"></span>**Componentes de la parte inferior**

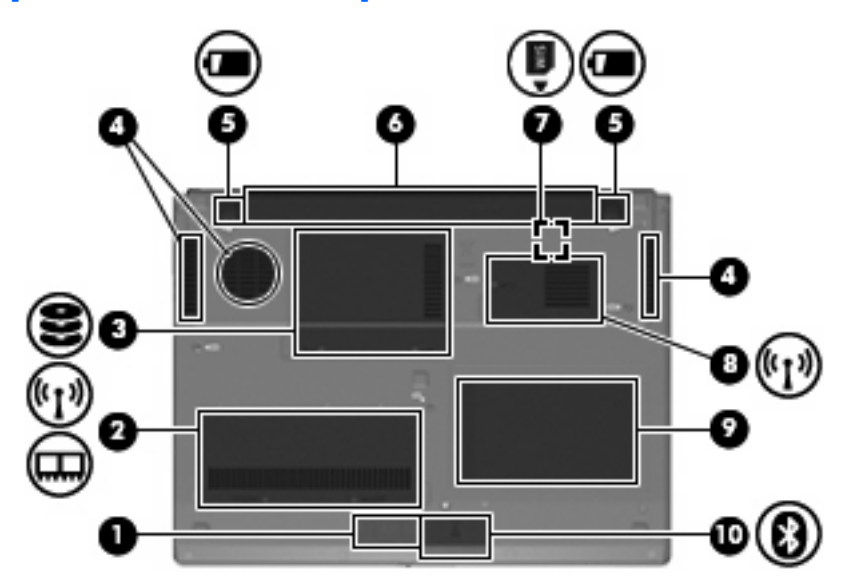

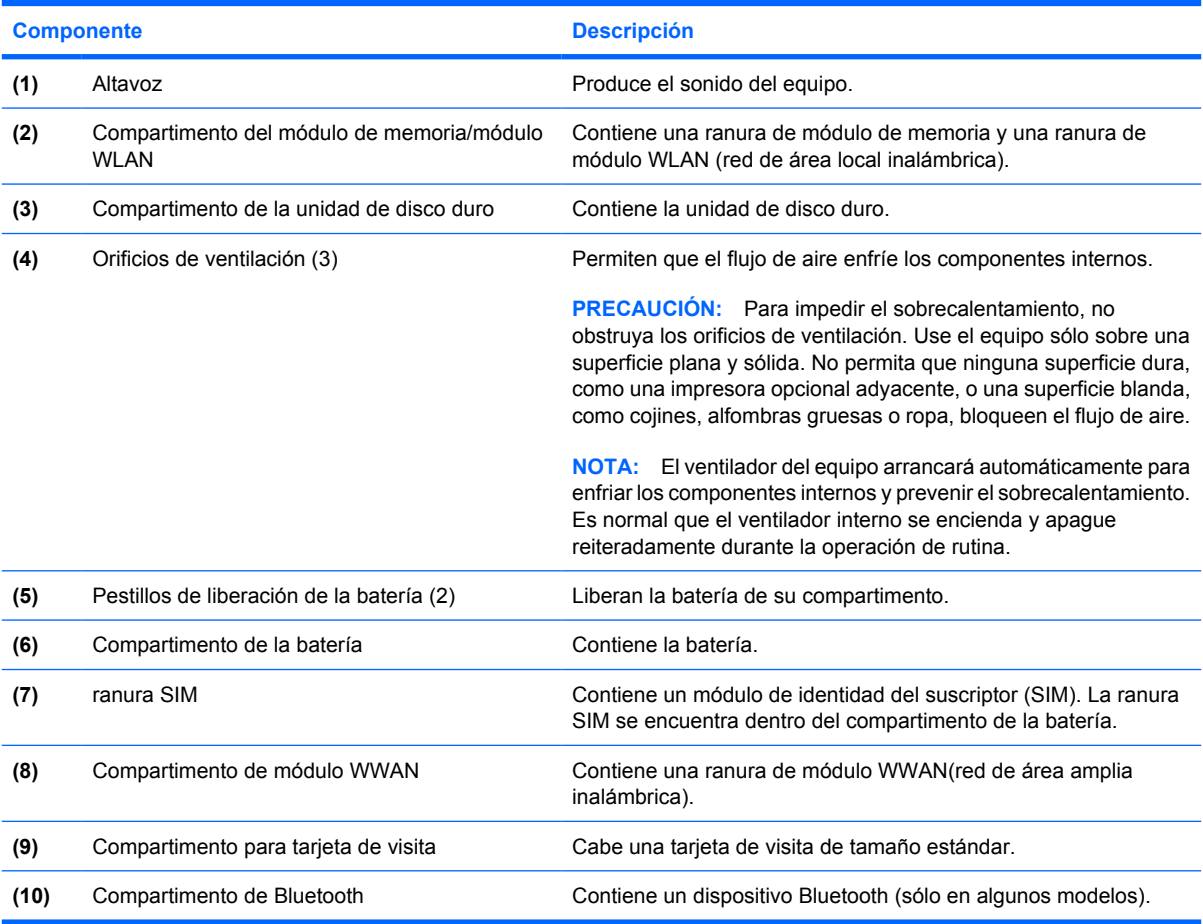

## <span id="page-21-0"></span>**Componentes de la pantalla**

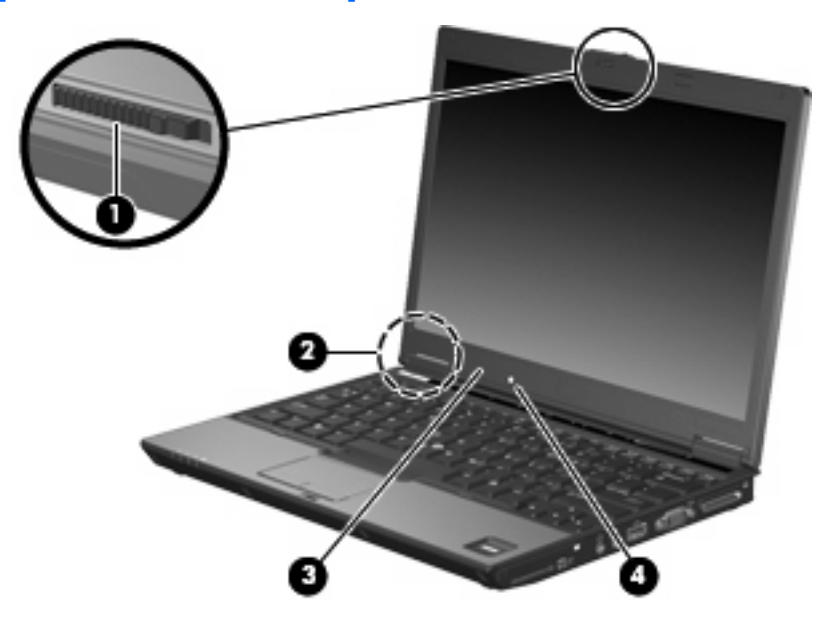

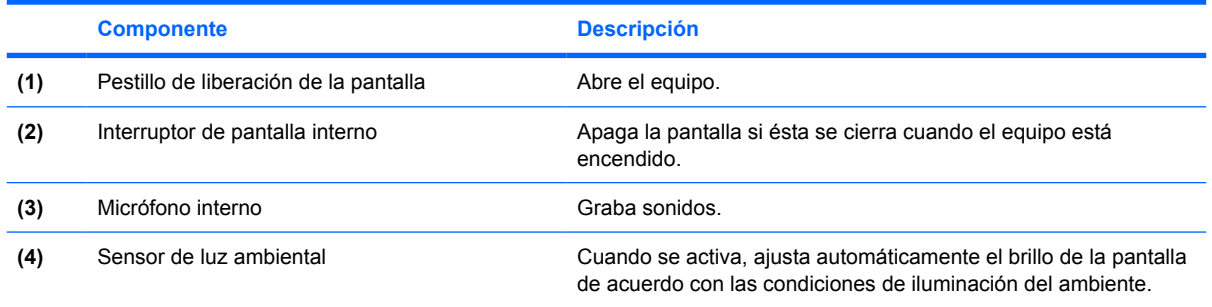

### <span id="page-22-0"></span>**Antenas inalámbricas**

Dos antenas envían y reciben señales de dispositivos inalámbricos para comunicarse con redes de área local inalámbrica (WLAN).y redes de área amplia inalámbricas (WWAN). Las antenas no son visibles desde el exterior del equipo.

Para ver información sobre reglamentación de dispositivos inalámbricos, consulte la sección de los *Avisos normativos, de seguridad y medioambientales* que se aplican a su país o región. Estos avisos se encuentran en Ayuda y soporte técnico.

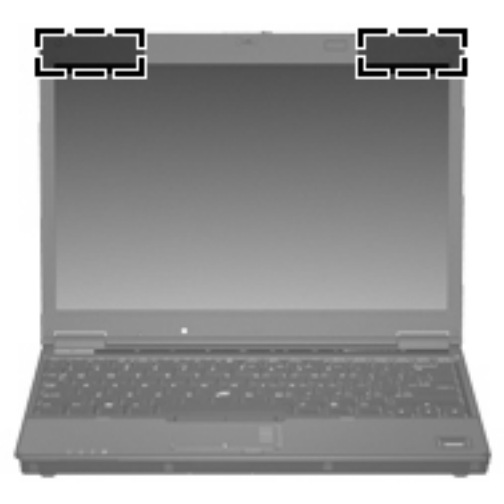

**NOTA:** Para lograr una transmisión óptima, mantenga el entorno de las antenas libre de obstáculos.

## <span id="page-23-0"></span>**Componentes adicionales de hardware**

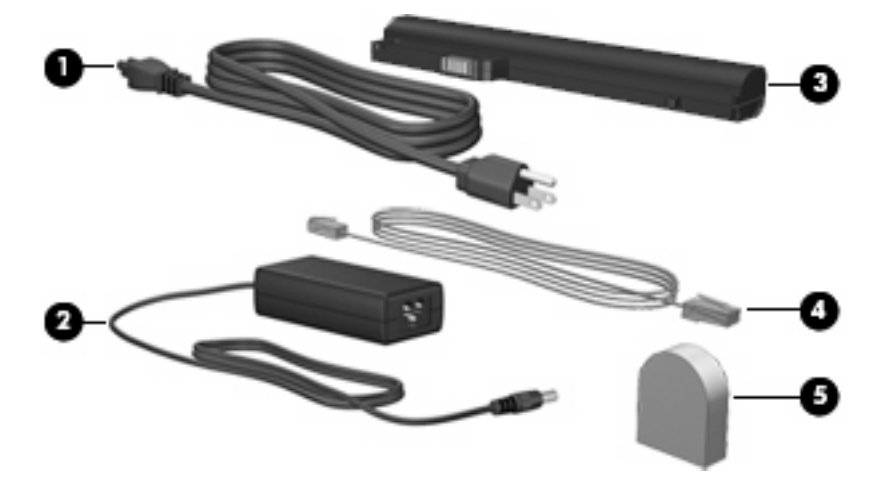

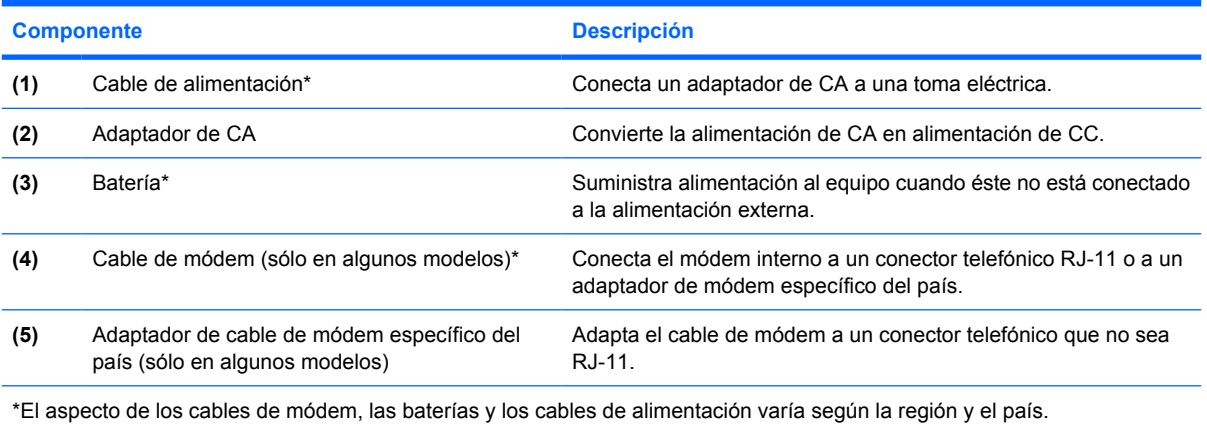

## <span id="page-24-0"></span>**3 Etiquetas**

Las etiquetas adheridas al equipo proporcionan información que podría ser necesaria para solucionar problemas del sistema o al realizar viajes al exterior con el equipo.

- Etiqueta de servicio técnico: indica el nombre de serie y marca del producto, el número de serie (s/n) y el número de producto (p/n) del equipo. Tenga esta información a mano cuando se ponga en contacto con el soporte técnico. La etiqueta de servicio técnico está adherida a la parte inferior del equipo.
- Certificado de autenticidad de Microsoft®: contiene la clave del producto Windows®. Es posible que necesite la clave del producto para solucionar problemas del sistema operativo o actualizarlo. Este certificado está adherido a la parte inferior del equipo.
- Etiqueta reglamentaria: suministra la información normativa acerca del equipo. La etiqueta reglamentaria está adherida a la parte inferior del equipo.
- Etiqueta de aprobación de módem: proporciona información acerca del módem y enumera las marcas de aprobación de agencias requeridas por algunos países en los cuales el módem ha sido aprobado para su uso. Es posible que necesite esta información cuando viaje al exterior. La etiqueta de aprobación del módem está adherida a la parte interior del compartimiento del módulo de memoria.
- Etiquetas de certificación inalámbrica (sólo en algunos modelos): proporcionan información sobre dispositivos inalámbricos opcionales y las certificaciones de aprobación de algunos países en los cuales se ha aprobado el uso de los dispositivos. Un dispositivo opcional puede ser un dispositivo de red inalámbrica local (WLAN), como un módulo HP Broadband Wireless, o un dispositivo Bluetooth® opcional. Si su modelo de equipo incluye uno o más dispositivos inalámbricos, se incluye también una o más etiquetas de certificación junto con éste. Es posible que necesite esta información cuando viaje al exterior. Las etiquetas de certificación inalámbrica están adheridas en la parte interior del compartimento del módulo de memoria.

## <span id="page-25-0"></span>**Índice**

#### **Símbolos y números**

1394a, puerto [12,](#page-17-0) [13](#page-18-0)

#### **A**

activación/desactivación del TouchPad, identificación del botón [3](#page-8-0) adaptador de CA, identificación [18](#page-23-0) adaptador de cable de módem, específico del país [18](#page-23-0) adaptador de cable de módem específico del país [18](#page-23-0) altavoz [15](#page-20-0) Antenas WLAN, identificación [17](#page-22-0) Antenas WWAN, identificación [17](#page-22-0) aprobación del módem, etiqueta [19](#page-24-0) área de desplazamiento, Touchpad [3](#page-8-0) Área de desplazamiento del Touchpad [3](#page-8-0) área de desplazamiento de volumen, identificación [7](#page-12-0)

### **B**

batería compartimentos [19](#page-24-0) batería, identificación [18](#page-23-0) Bluetooth, etiqueta [19](#page-24-0) botón de alimentación, identificación [6](#page-11-0) botón de conexiones inalámbricas, identificación [6](#page-11-0) Botón de encendido de TouchPad, identificación [6](#page-11-0) botón de silencio, identificación [6](#page-11-0)

botones activación/desactivación del Touchpad [3](#page-8-0) alimentación [6](#page-11-0) conexiones inalámbricas [6](#page-11-0) dispositivo señalador de tipo palanca [3](#page-8-0) Encendido del Touchpad [6](#page-11-0) info [6](#page-11-0) presentación [6](#page-11-0) supresión de volumen [6](#page-11-0) Touchpad [3](#page-8-0) botones del dispositivo señalador de tipo palanca [3](#page-8-0) Botones del TouchPad [3](#page-8-0)

### **C**

cable, alimentación [18](#page-23-0) cable de alimentación, identificación [18](#page-23-0) cable de módem [18](#page-23-0) certificación inalámbrica, etiqueta [19](#page-24-0) certificado de autenticidad, etiqueta [19](#page-24-0) Clave del producto [19](#page-24-0) Compartimento de Bluetooth [15](#page-20-0) compartimento de la batería [15,](#page-20-0) [19](#page-24-0) compartimento de la unidad de disco duro, identificación [15](#page-20-0) compartimento del módulo de memoria [15](#page-20-0) Compartimento de módulo WLAN [15](#page-20-0) Compartimento de módulo WWAN [15](#page-20-0) compartimento para tarjeta de visita [15](#page-20-0)

compartimentos batería [15](#page-20-0) Bluetooth [15](#page-20-0) dispositivo Bluetooth [15](#page-20-0) módulo de memoria [15](#page-20-0) módulo WLAN [15](#page-20-0) módulo WWAN [15](#page-20-0) unidad de disco duro [15](#page-20-0) componentes antenas inalámbricas [17](#page-22-0) inferior [15](#page-20-0) lateral derecho [12](#page-17-0) lateral izquierdo [14](#page-19-0) pantalla [16](#page-21-0) parte frontal [9](#page-14-0) parte superior [3](#page-8-0) parte trasera [11](#page-16-0) software adicional [18](#page-23-0) componentes de la pantalla interruptor de pantalla interno [16](#page-21-0) micrófono interno [16](#page-21-0) pestillo de liberación de la pantalla [16](#page-21-0) sensor de luz ambiental [16](#page-21-0) conector de acoplamiento [12,](#page-17-0) [13](#page-18-0) conector de alimentación [14](#page-19-0) conector de auriculares [13](#page-18-0) conector de entrada de audio (micrófono) [12,](#page-17-0) [13](#page-18-0) conector de micrófono [12](#page-17-0) conector de micrófono (entrada de audio) [13](#page-18-0) conector de salida de audio (auriculares) [12,](#page-17-0) [13](#page-18-0) conectores acoplamiento [12](#page-17-0) alimentación [14](#page-19-0)

entrada de audio (micrófono) [13](#page-18-0) RJ-11 (módem) [14](#page-19-0) RJ-45 (red) [11](#page-16-0) salida de audio (auriculares) [13](#page-18-0) conectores; entrada de audio (micrófono) [12](#page-17-0) conectores; salida de audio (auriculares) [12](#page-17-0) conector RJ-11 (módem) [14](#page-19-0)

#### **D**

de viaje con el equipo etiqueta de aprobación del módem [19](#page-24-0) etiquetas de certificación inalámbrica [19](#page-24-0) dispositivo señalador de tipo palanca, identificación [3](#page-8-0) Dispositivo WLAN [19](#page-24-0)

#### **E**

etiqueta de servicio técnico [19](#page-24-0) etiquetas aprobación del módem [19](#page-24-0) Bluetooth [19](#page-24-0) certificación inalámbrica [19](#page-24-0) Certificado de autenticidad de Microsoft [19](#page-24-0) etiqueta de servicio técnico [19](#page-24-0) reglamentaria [19](#page-24-0) WLAN [19](#page-24-0)

### **I**

indicadores luminosos alimentación [4,](#page-9-0) [9](#page-14-0) aumento de volumen [5](#page-10-0) batería [4,](#page-9-0) [9](#page-14-0) bloq mayús [5](#page-10-0) bloq num [5](#page-10-0) conexiones inalámbricas [4](#page-9-0), [9](#page-14-0) reducción de volumen [5](#page-10-0) silencio [5](#page-10-0) supresión de volumen [5](#page-10-0) unidad [4,](#page-9-0) [9](#page-14-0) unidad óptica [14](#page-19-0) indicadores luminosos de conexiones inalámbricas, identificación [4](#page-9-0), [9](#page-14-0)

indicador luminoso de alimentación, identificación [4](#page-9-0), [9](#page-14-0) indicador luminoso de aumento de volumen, identificación [5](#page-10-0) indicador luminoso de bloq mayús, identificación [5](#page-10-0) indicador luminoso de bloq num, identificación [5](#page-10-0) indicador luminoso de disminución de volumen, identificación [5](#page-10-0) indicador luminoso de la batería, identificación [4](#page-9-0), [9](#page-14-0) indicador luminoso de la unidad óptica [14](#page-19-0) indicador luminoso de silencio, identificación [5](#page-10-0) indicador luminoso de unidad, identificación [4](#page-9-0), [9](#page-14-0) info, identificación del botón [6](#page-11-0) información normativa etiqueta de aprobación del módem [19](#page-24-0) etiqueta reglamentaria [19](#page-24-0) etiquetas de certificación de conexiones inalámbricas [19](#page-24-0) interruptor de pantalla [16](#page-21-0) interruptor de pantalla interno [16](#page-21-0)

### **L**

lector de huellas digitales, identificación [7](#page-12-0) lector de smart card [13](#page-18-0) lector de tarjetas multimedia, identificación [12,](#page-17-0) [13](#page-18-0)

### **M**

micrófono, interno [16](#page-21-0) micrófono interno [16](#page-21-0) Microsoft, etiqueta del certificado de autenticidad [19](#page-24-0) Módulo Bluetooth, identificación [9](#page-14-0) monitor externo, puerto de [12](#page-17-0)

### **N**

nombre y número de producto, equipo [19](#page-24-0) número de serie, equipo [19](#page-24-0)

### **O**

orificios de ventilación, identificación [12,](#page-17-0) [13,](#page-18-0) [14,](#page-19-0) [15](#page-20-0)

### **P**

pestillo de liberación, batería [15](#page-20-0) pestillo de liberación de la batería [15](#page-20-0) pestillo de liberación de la pantalla, identificación [10](#page-15-0), [16](#page-21-0) pestillos liberación de la batería [15](#page-20-0) liberación de la pantalla [10](#page-15-0), [16](#page-21-0) presentación, identificación del botón [6](#page-11-0) puerto 1394a IEEE [13](#page-18-0) puerto de monitor, externo [13](#page-18-0) puerto de monitor externo [13](#page-18-0) puertos 1394a [12,](#page-17-0) [13](#page-18-0) monitor externo [13](#page-18-0) USB [12,](#page-17-0) [13](#page-18-0), [14](#page-19-0) puertos USB, identificación [12](#page-17-0), [13](#page-18-0), [14](#page-19-0)

### **R**

ranura para cable de seguridad, identificación [11](#page-16-0) ranura para PC Card, identificación [12](#page-17-0) ranuras LAN inalámbrica [15](#page-20-0) lector de smart card [13](#page-18-0) Lector de tarjetas multimedia [12,](#page-17-0) [13](#page-18-0) módulo de memoria [15](#page-20-0) Ranura para PC Card [12](#page-17-0) SIM [15](#page-20-0) ranura SIM [15](#page-20-0) RJ-45 (red), identificación del conector [11](#page-16-0)

### **S**

Sensor de huellas digitales HP [7](#page-12-0) sensor de luz ambiental [16](#page-21-0) sistema operativo Clave del producto [19](#page-24-0) Microsoft, etiqueta del certificado de autenticidad [19](#page-24-0)

### **T**

tecla de aplicaciones, Windows [8](#page-13-0) tecla de aplicaciones de Windows, identificación [8](#page-13-0) tecla del logotipo de Windows, identificación [8](#page-13-0) tecla esc, identificación [8](#page-13-0) tecla fn, identificación [8](#page-13-0) teclas aplicaciones de Windows [8](#page-13-0) esc [8](#page-13-0) fn [8](#page-13-0) función [8](#page-13-0) logotipo de Windows [8](#page-13-0) teclado numérico [8](#page-13-0) teclas de función, identificación [8](#page-13-0) teclas del teclado numérico, identificación [8](#page-13-0) Touchpad, identificación [3](#page-8-0)

### **U**

unidades hardware [15](#page-20-0) ópticas [14](#page-19-0) unidad óptica, identificación [14](#page-19-0)

#### **W**

WLAN, etiqueta [19](#page-24-0)

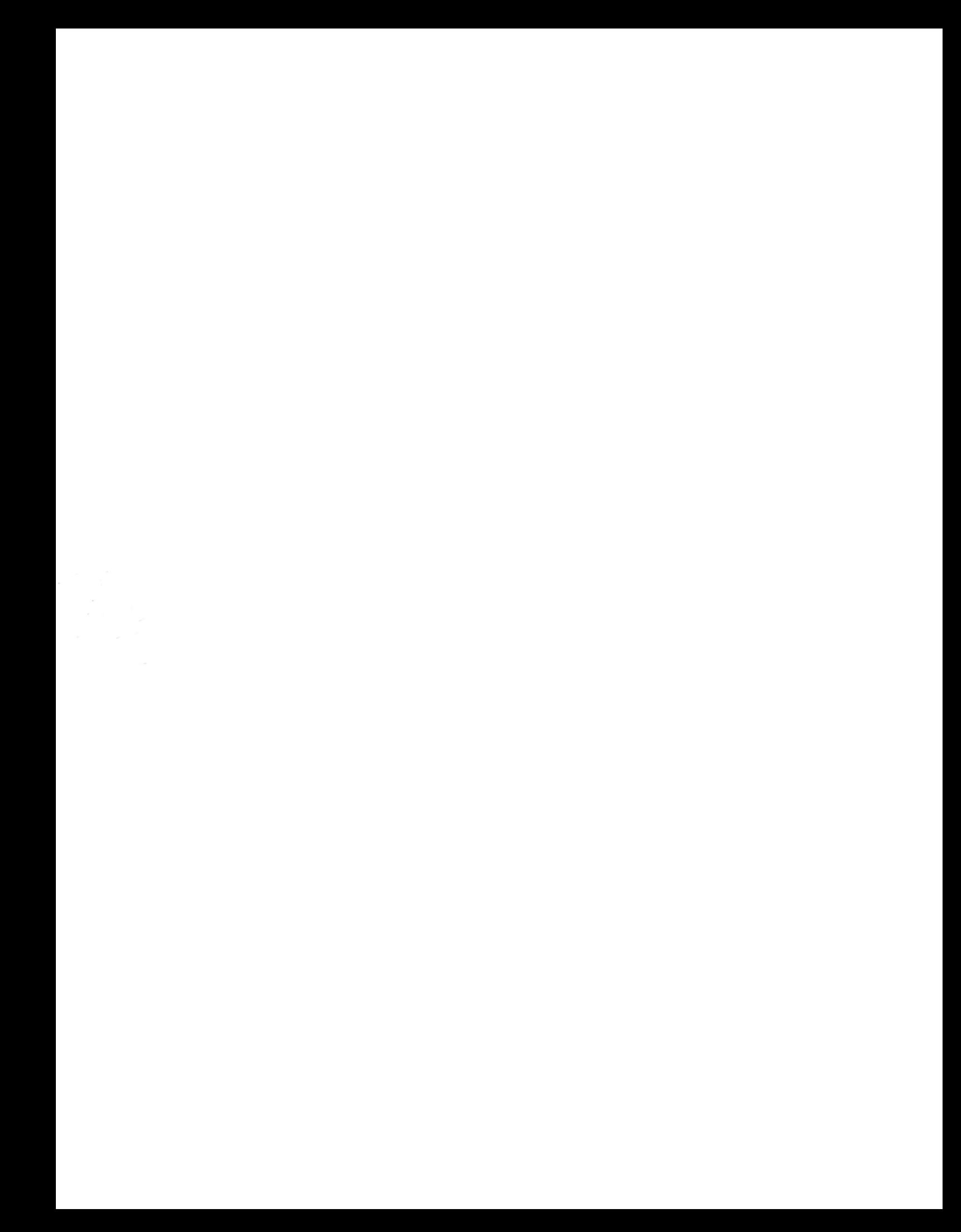